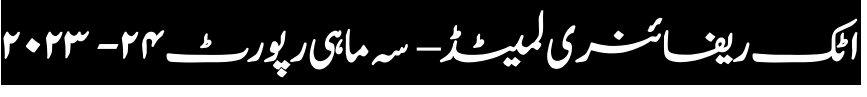

 رسیتی ہس امیہ اور ون امہ یک ااتتخیم دمت ۳۱-امرچ ۲۰۲۴ <u>ڈاؤن لوڈ کریں</u>

<u>اریٹ ائمنسری کمپیٹ ٹر</u> سہ ماہی رپور<u>ٹ ۲</u>۴ – ۲۰۲۳ دورسی ہس امیہ اور امششیہ ااتتخیم دمت ۳۱- دربمس۲۰۲۳ ڈاؤن لوڈ کریں

<u>ارپوب تر مسری کمیر مل</u>ے روپرٹ میں ۲۴ – ۲۰۲۳ یلہپہس امیہیکااتتخیمدمت ۳۰-ربمتس ۲۰۲۳ ڈاؤن لوڈ کریں

اکٹ رافیرنئی ڈٹیمل – ہس امیہ روپرٹ-۲۳ ۲۰۲۲

 رسیتی ہس امیہ اور ون امہ یک ااتتخیم دمت ۳۱-امرچ ۲۰۲۳ [ڈاؤن ولڈ رکںی](https://www.arl.com.pk/wp-content/uploads/3rdQuarter2023.pdf)

اکٹ رافیرنئی ڈٹیمل – ہس امیہ روپرٹ-۲۳ ۲۰۲۲

 دورسی ہس امیہ اور امششیہ ااتتخیم دمت ۳۱- دربمس۲۰۲۲ ڈاؤن لوڈ کریں

اکٹ رافیرنئی ڈٹیمل – ہس امیہ روپرٹ-۲۳ ۲۰۲۲ یلہپ ہس امیہ یک ااتتخیم دمت ۳۰-ربمتس ۲۰۲۲ ڈاؤن لوڈ کریں

اکٹ رافیرنئی ڈٹیمل – ہس امیہ روپرٹ-۲۲ ۲۰۲۱

 رسیتی ہس امیہ اور ون امہ یک ااتتخیم دمت ۳۱-امرچ ۲۰۲۲ ڈاؤن لوڈ کریں

اکٹ رافیرنئی ڈٹیمل – ہس امیہ روپرٹ -۲۲ ۲۰۲۱ دورسی ہس امیہ اور امششیہ ااتتخیم دمت ـ ۳۱دربمس ۲۰۲۱

ڈاؤن لوڈ کریں

<u>ارین اسٹ ری کمیرے ز</u>ے رہ ماہی رپور<u>ٹ ۲</u>۰۲۱ – ۲۰۲۱ یلہپ ہس امیہ یک ااتتخیم دمت ۳۰-ربمتس ۲۰۲۱ [ڈاؤن ولڈ رکںی](https://www.arl.com.pk/wp-content/uploads/1stQuarter2022.pdf)

اکٹ رافیرنئی ڈٹیمل – ہس امیہ روپرٹ-۲۱ ۲۰۲۰ رسیتی ہس امیہ اور ون امہ یک ااتتخیم دمت ۳۱-امرچ ۲۰۲۱ [ڈاؤن ولڈ رکںی](https://www.arl.com.pk/wp-content/uploads/3rdQuarter2021.pdf)

اکٹ رافیرنئی ڈٹیمل – ہس امیہ روپرٹ-۲۱ ۲۰۲۰ دورسی ہس امیہ اور امششیہ ااتتخیم دمت ـ ۳۱دربمس ۲۰۲۰ [ڈاؤن ولڈ رکںی](https://www.arl.com.pk/wp-content/uploads/2ndQuarter2021.pdf)

امہ: ان رپورٹس کو پڑھنے کےلئے ، آپ کو اپنے کمپیوٹر میں ایکروبیٹ ریڈر(Acrobat Reader) انسٹال کرنا ہو گا جو ایڈوب(Adobe) کی ویب سائٹ پر ہلامعاوضہ دستیاب ہے۔ایگروہیٹ ریڈرڈاؤن لوڈ کرنے کے لئے ینچے د یئے گئے بٹن پر کلک کریںاور مر حلہ وار ہدایات پر عمل کریں۔<br>-